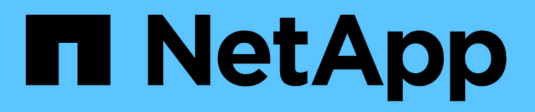

## **Registrazione XCP** XCP

NetApp May 21, 2024

This PDF was generated from https://docs.netapp.com/it-it/xcp/xcp-reference-logging-logconfig.html on May 21, 2024. Always check docs.netapp.com for the latest.

# **Sommario**

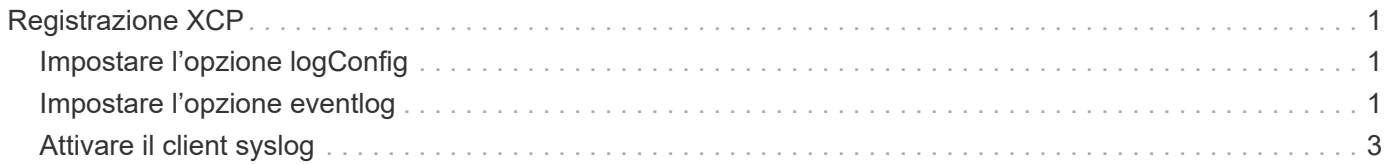

# <span id="page-2-0"></span>**Registrazione XCP**

# <span id="page-2-1"></span>**Impostare l'opzione logConfig**

Informazioni sull'opzione logConfig in xcpLogConfig.json File di configurazione JSON per XCP NFS e SMB.

L'esempio seguente mostra il set di file di configurazione JSON con l'opzione "logConfig":

### **Esempio**

```
{
"level":"INFO",
"maxBytes":"52428800",
"name":"xcp.log"
}
```
- Con questa configurazione è possibile filtrare i messaggi in base alla loro gravità selezionando un valore di livello valido da CRITICAL, ERROR, WARNING, INFO, e. Debug.
- Il maxBytes l'impostazione consente di modificare le dimensioni dei file di registro rotanti. Il valore predefinito è 50MB. L'impostazione del valore su 0 interrompe la rotazione e viene creato un singolo file per tutti i registri.
- Il name consente di configurare il nome del file di registro.
- Se manca una coppia di valori chiave, il sistema utilizza il valore predefinito. Se si commette un errore specificando il nome di una chiave esistente, questa viene trattata come una nuova chiave e la nuova chiave non influisce sul funzionamento del sistema o sulla funzionalità del sistema.

## <span id="page-2-2"></span>**Impostare l'opzione eventlog**

XCP supporta la messaggistica di eventi, che è possibile attivare utilizzando eventlog in xcpLogConfig.json File di configurazione JSON.

Per NFS, tutti i messaggi di evento vengono scritti in xcp event.log il file si trova nella posizione predefinita /opt/NetApp/xFiles/xcp/ o una posizione personalizzata configurata utilizzando la seguente variabile di ambiente:

XCP\_CONFIG\_DIR

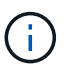

Quando sono impostate entrambe le posizioni, XCP LOG DIR viene utilizzato.

Per SMB, tutti i messaggi di evento vengono scritti nel file xcp event.log situato nella posizione predefinita C:\NetApp\XCP\.

### **Configurazione JSON per la messaggistica di eventi per NFS e SMB**

Nei seguenti esempi, i file di configurazione JSON abilitano la messaggistica di eventi per NFS e SMB.

#### **Esempio di file di configurazione JSON con l'opzione eventlog attivata**

```
{
"eventlog": {
"isEnabled": true,
"level": "INFO"
},
"sanitize": false
}
```
**Esempio di file di configurazione JSON con eventlog e altre opzioni attivate**

```
{
"logConfig": {
"level": "INFO",
"maxBytes": 52428800,
"name": "xcp.log"
},
"eventlog": {
"isEnabled": true,
"level": "INFO"
},
"syslog": {
"isEnabled": true,
"level": "info",
"serverIp": "10.101.101.10",
"port": 514
},
"sanitize": false
}
```
La tabella seguente mostra le opzioni secondarie di eventlog e la relativa descrizione:

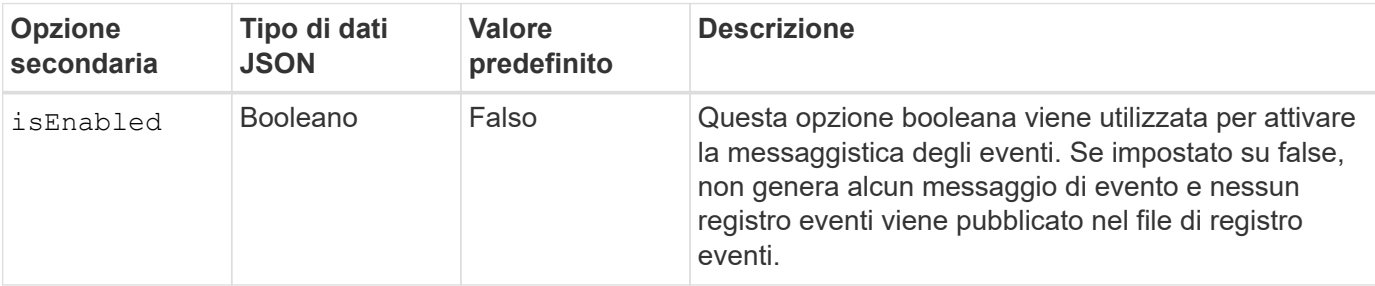

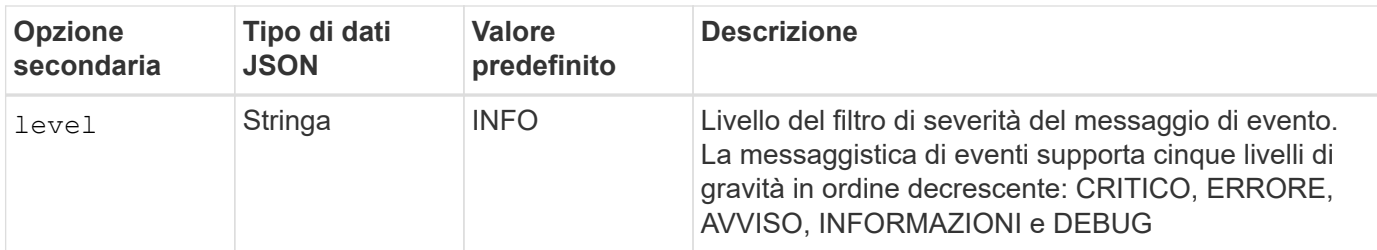

### **Modello per un messaggio di registro eventi NFS**

La tabella seguente mostra un modello e un esempio di messaggio del registro eventi NFS:

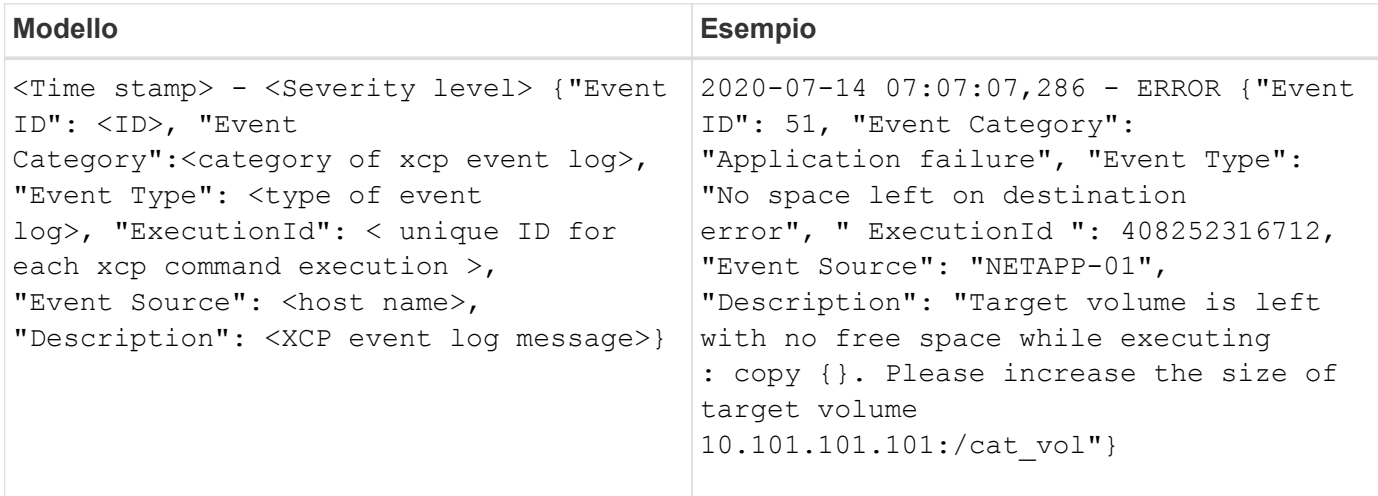

#### **Opzioni del messaggio EventLog**

Per un messaggio di registro eventi sono disponibili le seguenti opzioni:

- Event ID: L'identificatore univoco per ogni messaggio del registro eventi.
- Event Category: Illustra la categoria del tipo di evento e del messaggio del registro eventi.
- Event Type: Si tratta di una stringa breve che descrive il messaggio dell'evento. Più tipi di evento possono appartenere a una categoria.
- Description: Il campo descrizione contiene il messaggio del registro eventi generato da XCP.
- ExecutionId: Identificatore univoco per ogni comando XCP eseguito.

### <span id="page-4-0"></span>**Attivare il client syslog**

XCP supporta un client syslog per inviare messaggi di registro eventi XCP a un ricevitore syslog remoto per NFS e SMB. Supporta il protocollo UDP utilizzando la porta predefinita 514.

### **Configurare il client syslog per NFS e SMB**

L'attivazione del client syslog richiede la configurazione di syslog nella xcpLogConfig.json File di configurazione per NFS e SMB.

Il seguente esempio di configurazione per il client syslog per NFS e SMB:

```
{
"syslog":{
"isEnabled":true,
"level":"INFO",
"serverIp":"10.101.101.d",
"port":514
},
"sanitize":false
}
```
### **Opzioni syslog**

La tabella seguente mostra le sottoopzioni syslog e la relativa descrizione:

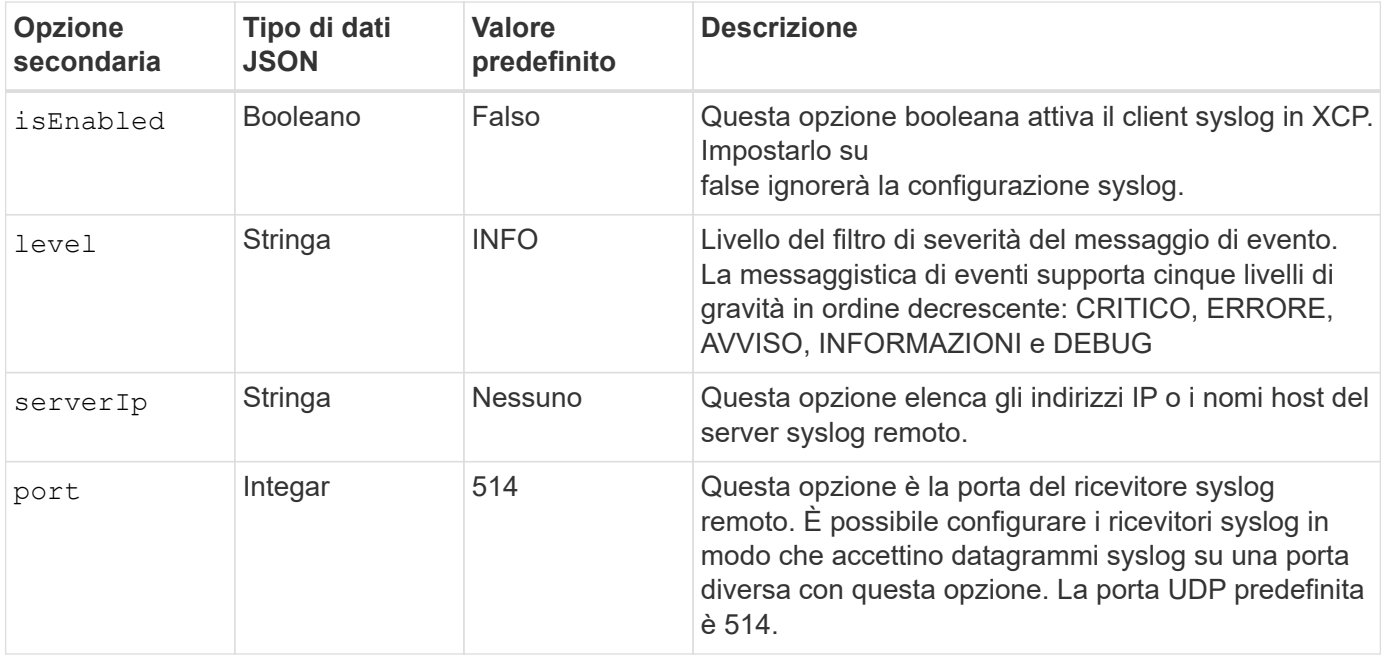

Il sanitize questa opzione non deve essere specificata nella configurazione "syslog". Questa opzione ha un ambito globale ed è comune alla registrazione, al registro eventi e al syslog all'interno della configurazione JSON. L'impostazione di questo valore su "true" nasconde le informazioni riservate nei messaggi syslog inviati al server syslog.

### **Formato del messaggio syslog**

Ogni messaggio syslog inviato al server syslog remoto tramite UDP viene formattato in base al formato RFC 5424 per NFS e SMB.

La tabella seguente mostra il livello di gravità come da RFC 5424 supportato per i messaggi syslog per XCP:

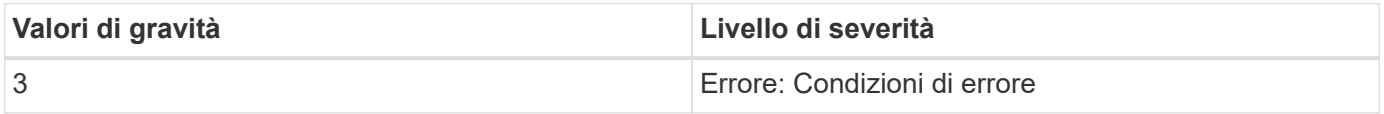

 $\left(\begin{smallmatrix} \cdot & \cdot \end{smallmatrix}\right)$ 

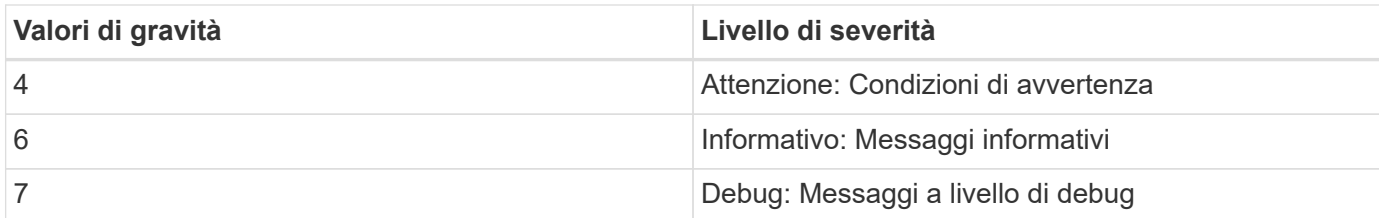

Nell'intestazione syslog per NFS e SMB, la versione ha un valore pari a 1 e il valore struttura per tutti i messaggi per XCP è impostato su 1 (messaggi a livello utente):  $\langle PRI \rangle$  = syslog facility \* 8 + severity value

### **Formato del messaggio syslog dell'applicazione XCP con un'intestazione syslog per NFS:**

La tabella seguente mostra un modello e un esempio del formato del messaggio syslog con un'intestazione syslog per NFS:

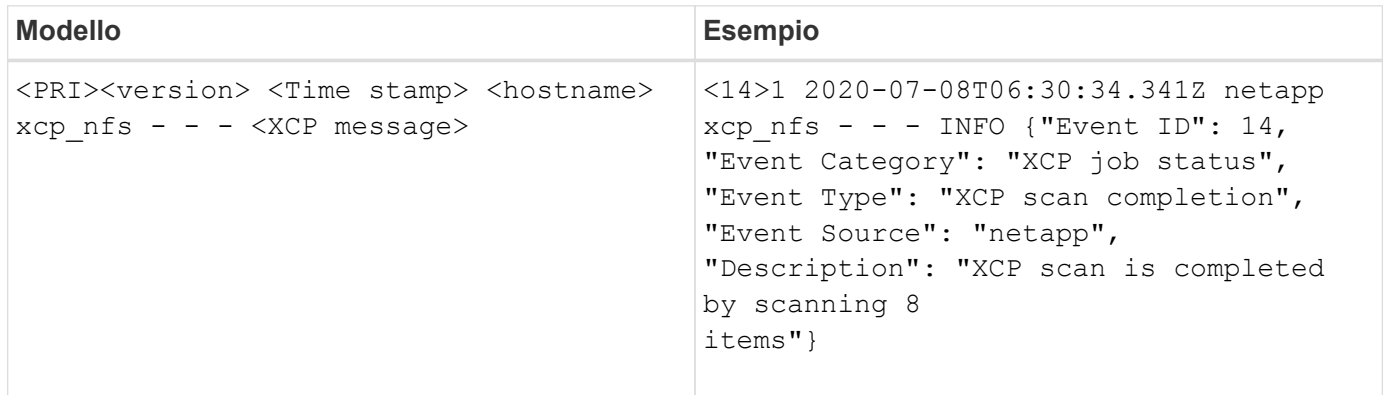

### **Messaggio dell'applicazione XCP senza intestazione syslog per NFS**

La tabella seguente mostra un modello e un esempio del formato del messaggio syslog senza un'intestazione syslog per NFS:

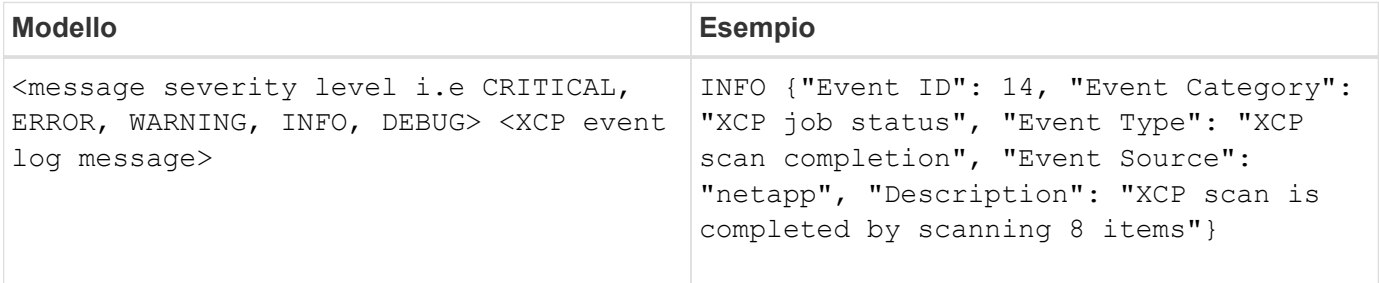

#### **Formato del messaggio syslog dell'applicazione XCP con intestazione syslog per SMB**

La tabella seguente mostra un modello e un esempio del formato del messaggio syslog con un'intestazione syslog per SMB:

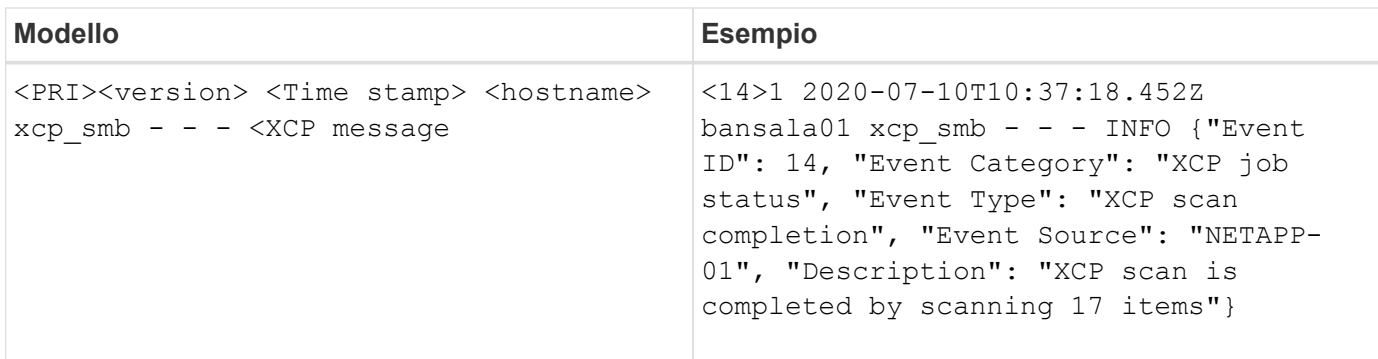

### **Messaggio dell'applicazione XCP senza intestazione syslog per SMB**

La tabella seguente mostra un modello e un esempio del formato del messaggio syslog senza un'intestazione syslog per SMB:

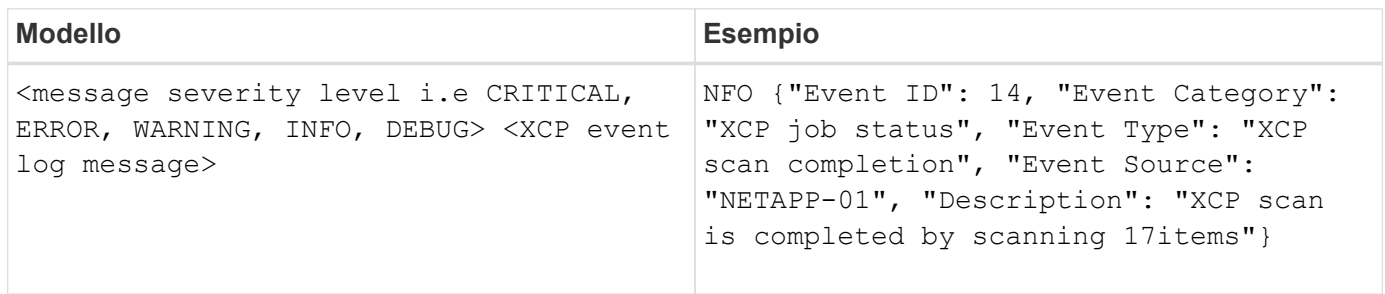

### **Informazioni sul copyright**

Copyright © 2024 NetApp, Inc. Tutti i diritti riservati. Stampato negli Stati Uniti d'America. Nessuna porzione di questo documento soggetta a copyright può essere riprodotta in qualsiasi formato o mezzo (grafico, elettronico o meccanico, inclusi fotocopie, registrazione, nastri o storage in un sistema elettronico) senza previo consenso scritto da parte del detentore del copyright.

Il software derivato dal materiale sottoposto a copyright di NetApp è soggetto alla seguente licenza e dichiarazione di non responsabilità:

IL PRESENTE SOFTWARE VIENE FORNITO DA NETAPP "COSÌ COM'È" E SENZA QUALSIVOGLIA TIPO DI GARANZIA IMPLICITA O ESPRESSA FRA CUI, A TITOLO ESEMPLIFICATIVO E NON ESAUSTIVO, GARANZIE IMPLICITE DI COMMERCIABILITÀ E IDONEITÀ PER UNO SCOPO SPECIFICO, CHE VENGONO DECLINATE DAL PRESENTE DOCUMENTO. NETAPP NON VERRÀ CONSIDERATA RESPONSABILE IN ALCUN CASO PER QUALSIVOGLIA DANNO DIRETTO, INDIRETTO, ACCIDENTALE, SPECIALE, ESEMPLARE E CONSEQUENZIALE (COMPRESI, A TITOLO ESEMPLIFICATIVO E NON ESAUSTIVO, PROCUREMENT O SOSTITUZIONE DI MERCI O SERVIZI, IMPOSSIBILITÀ DI UTILIZZO O PERDITA DI DATI O PROFITTI OPPURE INTERRUZIONE DELL'ATTIVITÀ AZIENDALE) CAUSATO IN QUALSIVOGLIA MODO O IN RELAZIONE A QUALUNQUE TEORIA DI RESPONSABILITÀ, SIA ESSA CONTRATTUALE, RIGOROSA O DOVUTA A INSOLVENZA (COMPRESA LA NEGLIGENZA O ALTRO) INSORTA IN QUALSIASI MODO ATTRAVERSO L'UTILIZZO DEL PRESENTE SOFTWARE ANCHE IN PRESENZA DI UN PREAVVISO CIRCA L'EVENTUALITÀ DI QUESTO TIPO DI DANNI.

NetApp si riserva il diritto di modificare in qualsiasi momento qualunque prodotto descritto nel presente documento senza fornire alcun preavviso. NetApp non si assume alcuna responsabilità circa l'utilizzo dei prodotti o materiali descritti nel presente documento, con l'eccezione di quanto concordato espressamente e per iscritto da NetApp. L'utilizzo o l'acquisto del presente prodotto non comporta il rilascio di una licenza nell'ambito di un qualche diritto di brevetto, marchio commerciale o altro diritto di proprietà intellettuale di NetApp.

Il prodotto descritto in questa guida può essere protetto da uno o più brevetti degli Stati Uniti, esteri o in attesa di approvazione.

LEGENDA PER I DIRITTI SOTTOPOSTI A LIMITAZIONE: l'utilizzo, la duplicazione o la divulgazione da parte degli enti governativi sono soggetti alle limitazioni indicate nel sottoparagrafo (b)(3) della clausola Rights in Technical Data and Computer Software del DFARS 252.227-7013 (FEB 2014) e FAR 52.227-19 (DIC 2007).

I dati contenuti nel presente documento riguardano un articolo commerciale (secondo la definizione data in FAR 2.101) e sono di proprietà di NetApp, Inc. Tutti i dati tecnici e il software NetApp forniti secondo i termini del presente Contratto sono articoli aventi natura commerciale, sviluppati con finanziamenti esclusivamente privati. Il governo statunitense ha una licenza irrevocabile limitata, non esclusiva, non trasferibile, non cedibile, mondiale, per l'utilizzo dei Dati esclusivamente in connessione con e a supporto di un contratto governativo statunitense in base al quale i Dati sono distribuiti. Con la sola esclusione di quanto indicato nel presente documento, i Dati non possono essere utilizzati, divulgati, riprodotti, modificati, visualizzati o mostrati senza la previa approvazione scritta di NetApp, Inc. I diritti di licenza del governo degli Stati Uniti per il Dipartimento della Difesa sono limitati ai diritti identificati nella clausola DFARS 252.227-7015(b) (FEB 2014).

#### **Informazioni sul marchio commerciale**

NETAPP, il logo NETAPP e i marchi elencati alla pagina<http://www.netapp.com/TM> sono marchi di NetApp, Inc. Gli altri nomi di aziende e prodotti potrebbero essere marchi dei rispettivi proprietari.